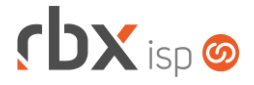

## **Changelog 21/10/2020**

## **Versão 4.4.001**

## **Importante: é necessário limpar o cache do seu navegador antes de acessar a interface web do sistema.**

- Geral
	- Adicionado suporte à baixa automática de documentos financeiros pagos pela central do assinante e não baixados no sistema por algum erro (válido apenas para documentos pagos a partir desta versão).
	- Criada rotina interna que passa a salvar em tabela específica do banco de dados toda alteração na situação dos contratos.
	- Corrigido erro ao estornar um pagamento da Cielo proveniente de uma adesão de um pedido avulso que já teve os contratos gerados.
	- Corrigido erro na substituição das palavras mágicas dos scripts de provisionamento.
	- Corrigido erro na exportação de consultas para PDF.
- Empresa > Aviso de Pagamento
	- Alterado o tamanho do campo *Número de dias para requalificação automática do cliente* de 2 para 3 dígitos.
- Empresa > Clientes > Cadastro > Contratos > Transferência Corrigido erro que não concluía a transferência de contratos.
- Empresa > Estoque > Cadastro de Produtos > Movimentação
	- Corrigido erro que permitia a entrada de produtos no estoque que já estavam aguardando a entrada em uma requisição.
- Financeiro > Impressão de Boletos
	- Alterado o texto "*Mora / Multa*" para "*Mora / Multa / Juros*", a pedido da Caixa Econômica Federal.
- Fiscal > Impressão de DANFE e NF
	- Corrigido erro na emissão de notas fiscais no layout **Folha com Boleto e Capa**. Neste caso, os documentos financeiros não estavam tendo o processo de geração do nosso número concluído.
- Fiscal > Notas Fiscais Recebidas
	- Corrigido erro que permitia a entrada de produtos no estoque que já estavam aguardando a entrada em uma requisição.
- Empresa > Estoque > Cadastro de Produtos > Estornar movimentação
	- Corrigido erro no estorno da movimentação de produtos que deixava o saldo incorreto em alguns casos.

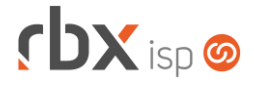

- Finanças > Baixa de documentos
	- O sistema passou a salvar os dados da tela de baixa de documentos pagos com cartão de crédito para que a mesma possa ser processada posteriormente caso ocorra algum erro no processo.

## **WEB SERVICES**

- Movimentação avulsa de estoque
	- Corrigido erro que permitia a entrada de produtos no estoque que já estavam aguardando a entrada em uma requisição.